# Aegis Crack Free [Latest] 2022

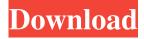

### Aegis Crack + With Registration Code

A: Yeah. There are a few apps that do this. Aegis Download With Full Crack (full version) - Open source Windows app that does it all in one shot (we call it the "one-click" app, though) Surpresser - open source, free, and very quick, but not one-shot eCleaner - open source, free, and easy to use Remove Win 10 - some info in the comments but you probably want this one - Open source, free, and easy to use. No More W10! Bulk Uninstaller - open source, free, and easy to use. Uninstall Win 10 (part of Get Ripped Off) - Open source, free, and easy to use. uninstall Win 10. A: I have done this for 10 months now, my solution includes: Completely remove Win 10. Re-install Win 7. Secure boot and fast boot disabled. No internet connection during setup. I set the pre-installed apps to NONE, and they are still counted as installed, and keep track of them. I guess this can take a couple of months, if the number of Win10 installed is high. Q: NSURLConnection runs out of memory I have a code to download and save an image from a website in my iphone app. This is my code: NSURLConnection \*connection = [[NSURLConnection alloc] initWithRequest:urlRequest delegate:self]; [connection start]; NSData \*data = [NSURLConnection sendSynchronousRequest:request returningResponse:nil error:nil]; UIImage \*image = [UIImage imageWithData:data]; The data from connection sometimes comes back with a much higher memory than it should, and it crashes. It never seems to happen with a large enough request. A: You should wrap your code in a cacheing block, like this: UIImage \*image = [UIImage imageWithData:data]; // cache for 60 seconds [self performSelector:@selector(setImage:) withObject:image afterDelay:60]; That way you won't have to fetch the image twice from the network. Q:

#### **Aegis Crack Free Download**

Syntax: Keymacro KeyName, Macroname Examples: ActiveDesktop mydesktop - Active desktop macro to clear the active desktop and disable Windows 10 upgrade Aegis.exe -Notify Skype.Task.Notify Skype.Task.Clear -Task ClearAllTasks -Action DisableMacro %ActiveDesktop% -Task Type MyTaskList -Edit DefaultTasklist -Disable EnabledTasks -Disable Macros -Disable Windows Update -Disable Windows Store -Disable Windows Update -Disable Automatic Update -Disable Windows Store -Disable Windows Store -Disable WebSearch -Disable WebSearch -Disable Windows Update -Disable Windows Update -Disable WebSearch -Disable Windows Update -Disable WebSearch -Disable Notification -Disable Notify -Disable Notification -Disable Windows Update -Disable Windows Store -Disable WebSearch -Disable Windows Update -Disable WebSearch -Disable Notification -Disable Notify -Disable Notification -Disable Windows Update -Disable Windows Store -Disable WebSearch -Disable Windows Update -Disable WebSearch -Disable Notification -Disable Notify -Disable Notification -Disable Windows Update -Disable Windows Store -Disable WebSearch -Disable Windows Update -Disable WebSearch -Disable Notification -Disable Notify -Disable Notification -Disable Windows Update -Disable Windows Store -Disable WebSearch -Disable Windows Update -Disable WebSearch -Disable Notification -Disable Notify -Disable Notification -Disable Windows Update -Disable Windows Store -Disable WebSearch -Disable Windows Update -Disable WebSearch -Disable Notification -Disable Notify -Disable Notification -Disable Windows Update -Disable Windows Store -Disable WebSearch -Disable Windows Update -Disable WebSearch -Disable Notification -Disable Notify -Disable Notification -Disable Windows Update -Disable Windows Store -Disable WebSearch -Disable Windows Update -Disable WebSearch 77a5ca646e

## **Aegis Full Version**

Name: Aegis Publisher: KillerGames Size: 47.1 MB OS: Windows 7, 8, 8.1 Date: 2016-03-17 Language: English Aegis Review Main Screen The main window of Aegis features a command prompt window where you have to type in the following command: Aegis {numbers} {username} {password} Example: Aegis 12345 password123 (or whatever your user account is) Where {numbers} is a number greater than zero and represents the sequence of actions performed by Aegis. More details on what Aegis does and how to use it are available at You have to input your user name and password first before getting the following info on what Aegis does. Steps to take: Disable SkyDrive Disable GWX Disable Windows 10 download directory Disable WiFi Sense Disable Windows 10 scheduled tasks Disable remote registry Configure for Windows 10 block Uninstall updates in the list Block hosts and computers from sending data to Microsoft Hide updates in the list Note that you cannot click in the list and select the action to be performed, but you have to type in the command prompt. Dismodify tracked websites Dismodify tracked Windows Dismodify tracked applications Dismodify tracked files Dismodify tracked network connections Dismodify tracked Internet Explorer process Dismodify tracked offline files Dismodify tracked Windows Explorer process Dismodify tracked network traffic Dismodify tracked Internet Explorer cache Dismodify tracked cookies Dismodify tracked Windows Update History Dismodify tracked memory Dismodify tracked Microsoft Edge processes Dismodify tracked Windows Store processes Enable Windows Update Steps to take: Restore system settings Restore user account Restore the data backup Note that if you are running Windows Vista or Windows Server 2008, your system might not allow the above steps to be performed. To resolve this, you need to enable "Repair your computer" on the Start menu. That's all you need to

## What's New In Aegis?

Aegis is a Windows script that, once run on Windows 8 and 7, will tamper with the system settings and registry in order to disable tracking features, deactivate certain functions and, most importantly, block Windows 10 update requests. User Reviews User Rating: 4.7(34 votes) Privacy Statement The Data Privacy Day is an annual campaign that runs on December 31st, so it is done in a much more favorable timing, which allows users to make a better decision, especially when it comes to software. As part of the campaign, we have researched online privacy reviews and picked the top 5 independent privacy tools. The software in this list does not contain any bundled software, including adware, spyware, or toolbars. We encourage you to visit the following websites to find out more about the software:Racket Movie Review Every so often you come across a movie that makes you realize just how much cinema could be. There's something about being out of it, or even being in the midst of the process, and watching a movie that's about a film's journey. There's a zen-like tranquility that comes along with it, and it's hard not to marvel at the skill of the people working on the movie. This is the kind of movie I want to have a drink with, and have my friends and family yell at me to get them tickets to. The opening sequence is something you'd see in a Tom Six film, except he's got a doctor, and has actual medical equipment, and is giving actual patients CPR. Antonio Campos (Guillermo del Toro) is a doctor at the beginning of the film, and when the lab starts to feel the pressure, he and his co-workers try to see if they can figure out a way to manufacture a universal cure. When things go wrong, and some live are lost, the team gets a new boss. Antonio has what is essentially a self-fulfilling prophecy; he always seems to be someone's hero, because he's always so kind and gentle, and when that kindness gets mixed with some extreme pressure, he's the one to handle it. The only problem is, the world needs a hero, and he's not it. Fortunately, he's surrounded by the only people he can trust, and so he gets back on his feet, and starts looking for a cure. The film is really about friendship, and it's one of those movies that could happen in real life. People get caught in situations, and they can't get out. The only way to escape is to have someone go down with you, and in this case, it's a lot easier than you'd think. While one has to

# System Requirements For Aegis:

Software: Game: Additional Notes: 1.8 \* To install:1. Run the downloaded installer.2. Run the game.3. When you are done, just delete the game folder.4. When you first launch the game, you may get a message "warning: cache file too old" or similar. Press the OK button.5. Press "play" and enjoy!\* In this mod you will be able to play as the crews of the 'Starship', 'Serenity', and 'Enterprise' with '

Related links:

https://www.lichenportal.org/chlal/checklists/checklist.php?clid=12825 https://social.wepoc.io/upload/files/2022/06/bhenf4CZz1zNig4y8bOW\_06\_7f81faad6528f8e1a4687b651907ff70\_file.pdf https://philippinesrantsandraves.com/upload/files/2022/06/93QUV8srDKiZmTJRyZ9z\_06\_7f81faad6528f8e1a4687b651907ff70\_file.pdf 70\_file.pdf https://frozen-basin-22515.herokuapp.com/Simthetic.pdf https://midwestherbaria.org/portal/checklists/checklist.php?clid=62492 http://www.healistico.com/patterns-and-barcodes-for-adobe-indesign-crack-lifetime-activation-code-latest/ https://luxvideo.tv/2022/06/06/pause-me-0-0-2-crack-full-version-3264bit-updated-2022/ https://amosfitnessandfood.com/wp-content/uploads/2022/06/fidedara.pdf http://wp2-wimeta.de/wp-content/uploads/2022/06/Kerish\_Doctor.pdf